## 如何使用雨课堂开展"**PPT** 简易建课**+**讲授式直播"

## **1. 准备工作**

- 1) WindowsXP SP3 Windows7
- 2) PPT Office2010 WPS (6929
- $3)$

 $1.1$ 

- $1.2$   $*$   $*$
- 1) http://www.yuketang.cn/
- 2) PowerPoint WPS
- $3)$

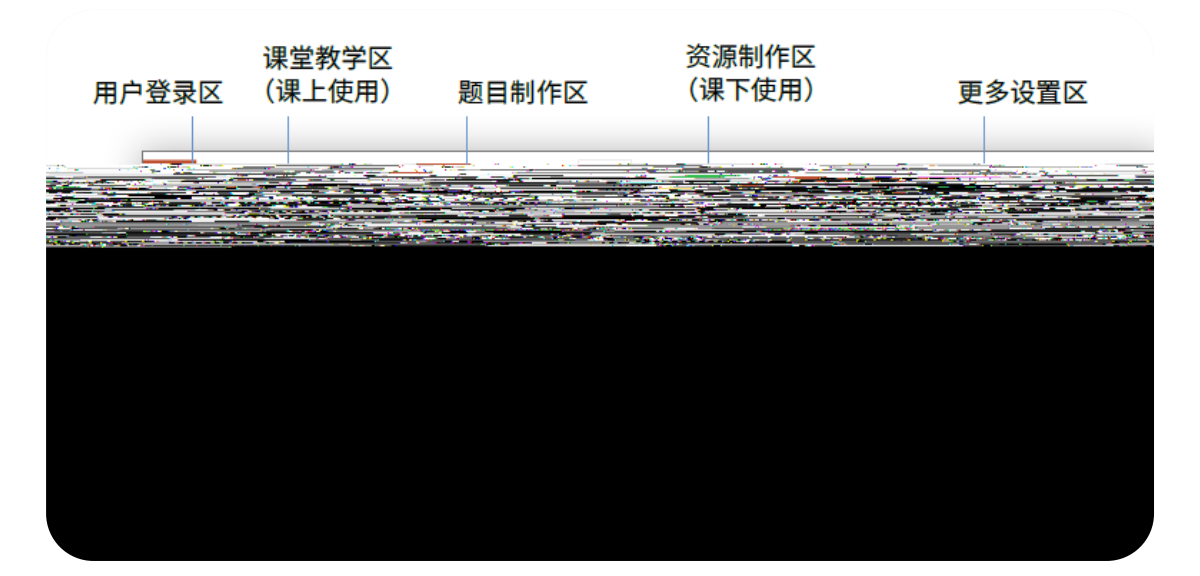

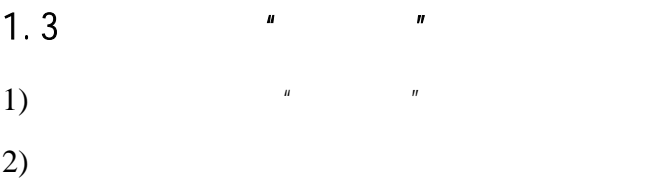

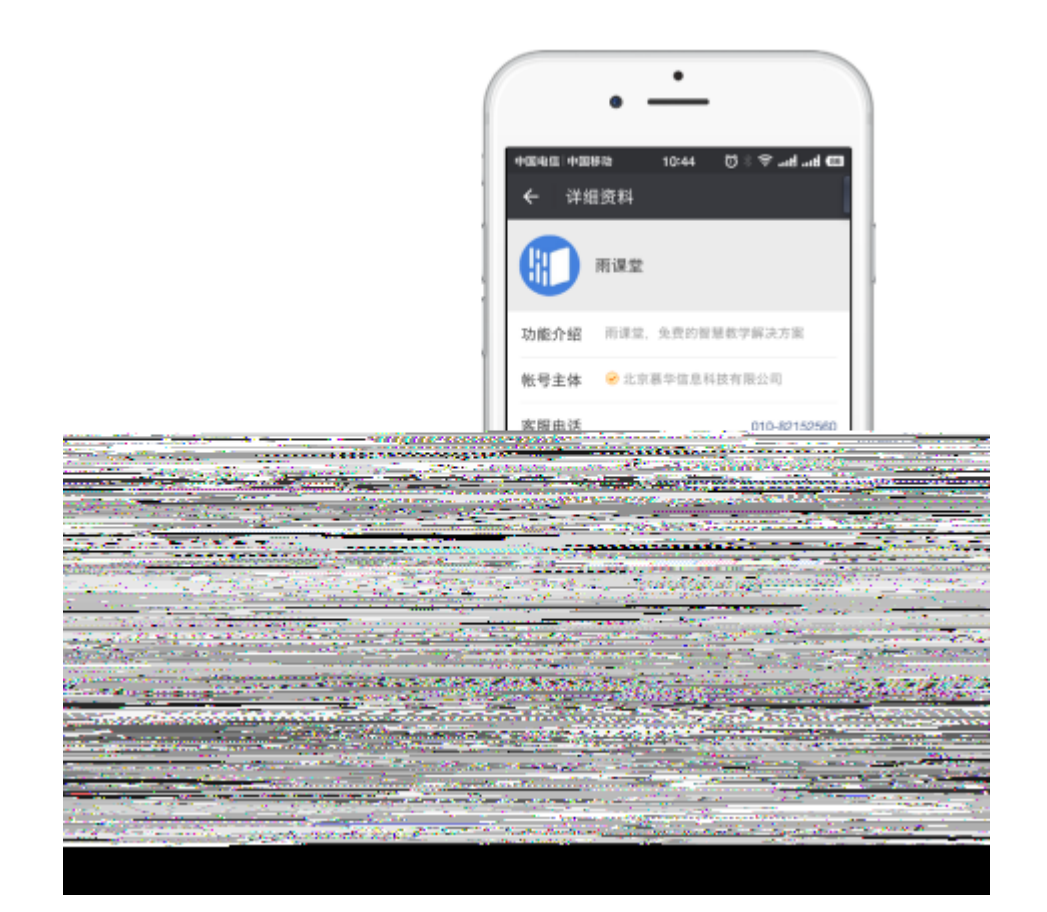

- 2. \* PPT + \*
- 1) PowerPoint WPS
- $2)$   $"$   $"$

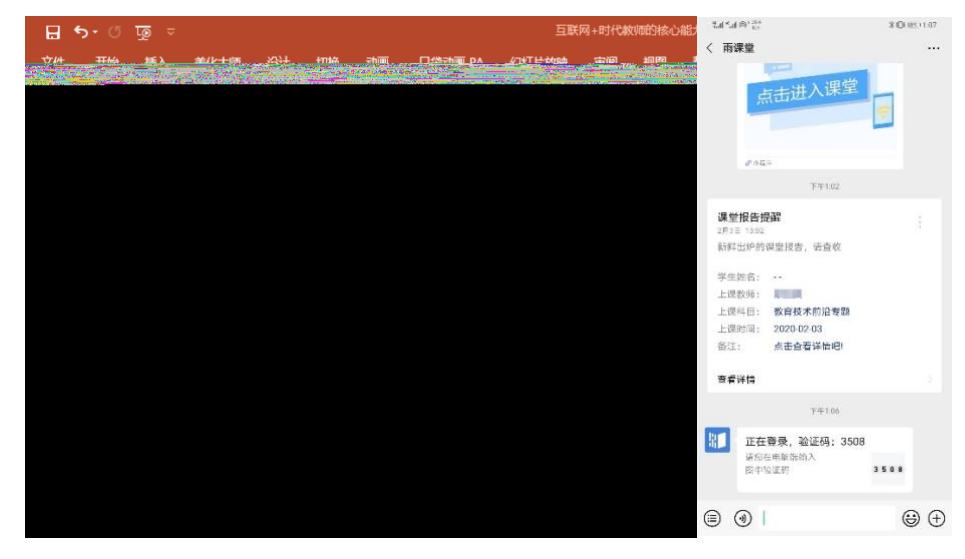

 $\overline{3}$ )  $\overline{a}$  ,  $\overline{a}$  ,  $\$ 

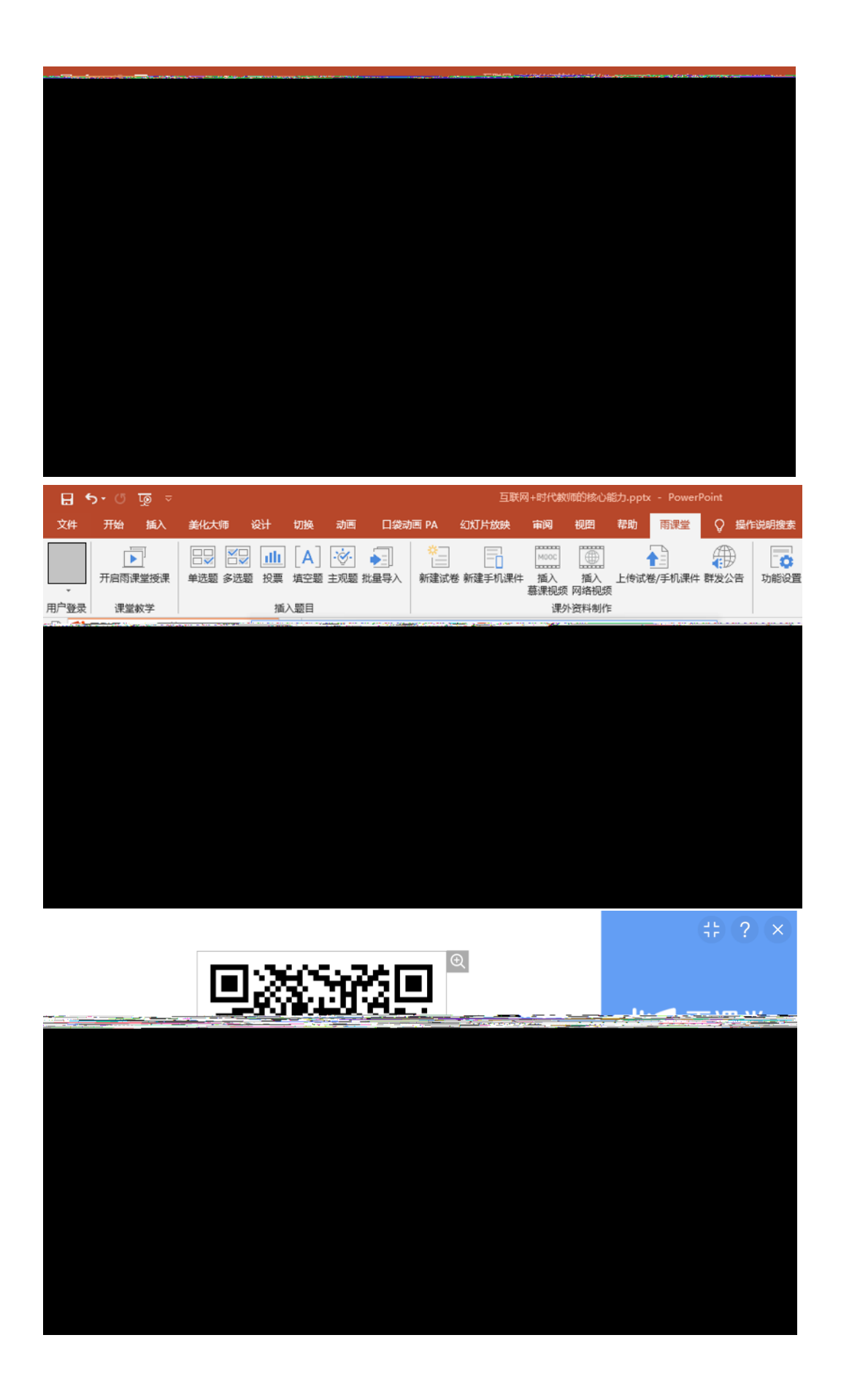

- $\frac{u}{\sqrt{u}}$ ,  $\frac{u}{\sqrt{u}}$ ,  $\frac{u}{\sqrt{u}}$
- $\frac{u}{m}$   $\frac{u}{m}$

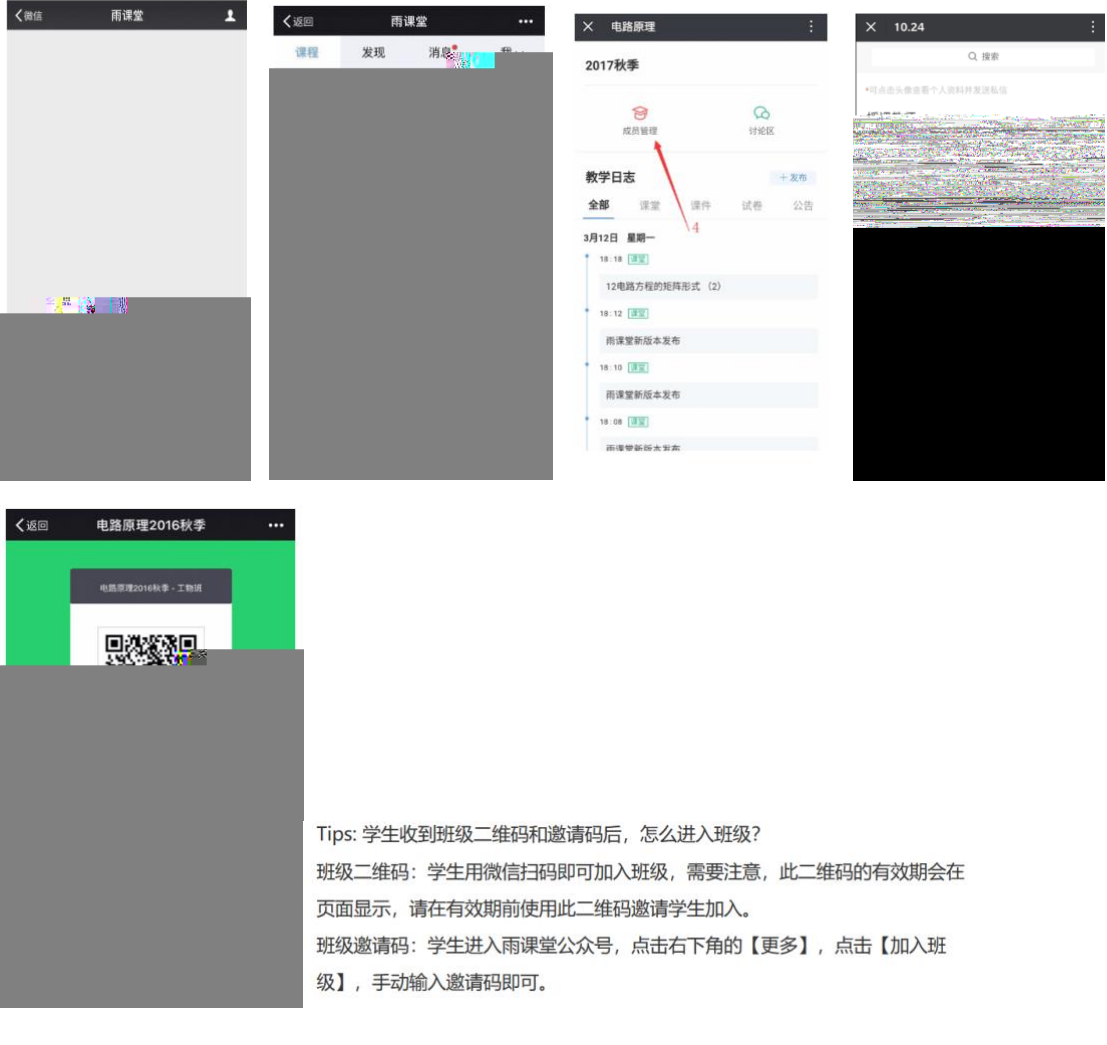

 $\overline{4}$ )  $\overline{a}$   $\overline{a}$   $\overline$ 

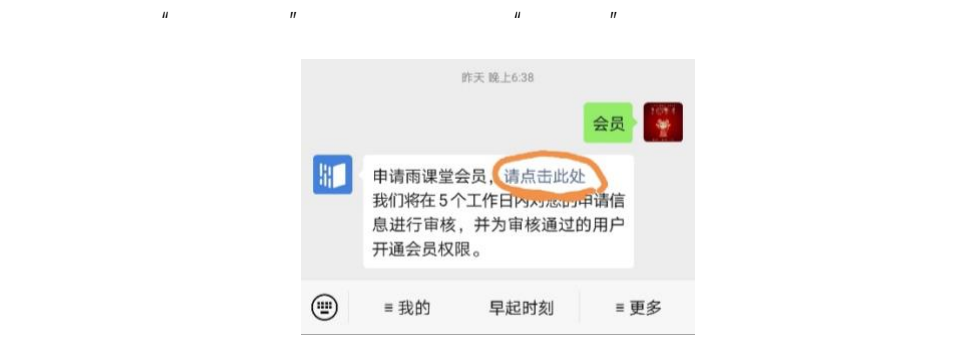

 $H = \frac{1}{\sqrt{2\pi}}$ 

 $H$ , and  $H$ , and  $H$ , and  $H$ , and  $H$ , and  $H$ , and  $H$ , and  $H$ , and  $H$ , and  $H$ , and  $H$ , and  $H$ , and  $H$ , and  $H$ , and  $H$ , and  $H$ , and  $H$ , and  $H$ , and  $H$ , and  $H$ , and  $H$ , and  $H$ , and  $H$ , and  $H$ , and  $H$ ,

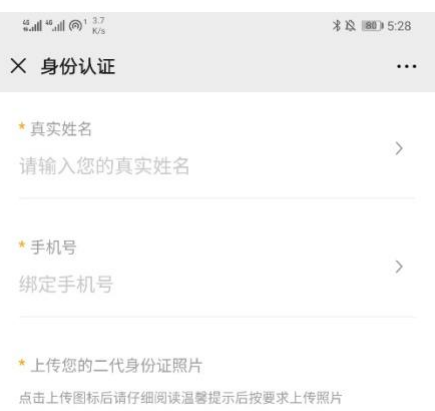

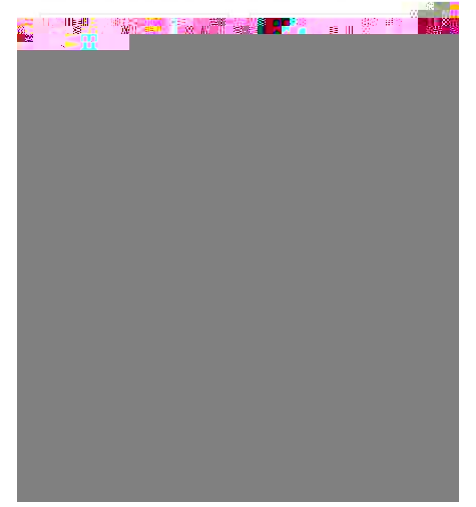

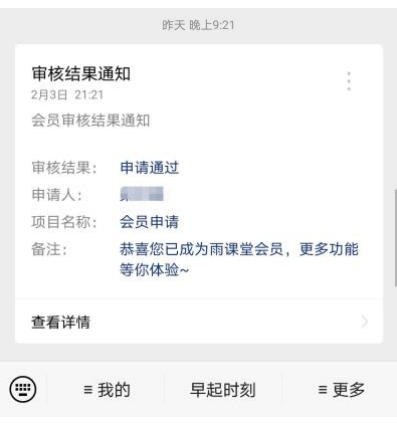

5)  $\sum_{n=1}^{\infty}$  PPT **F** 

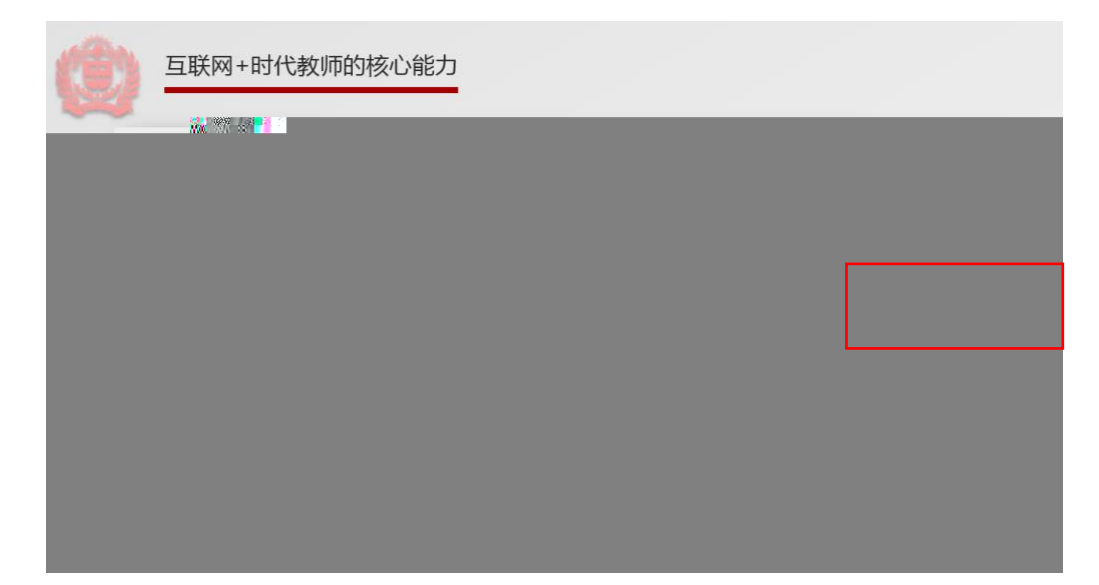

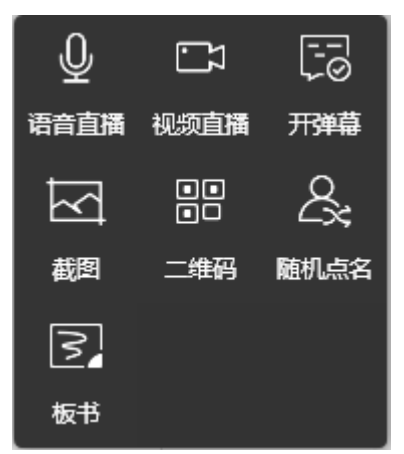

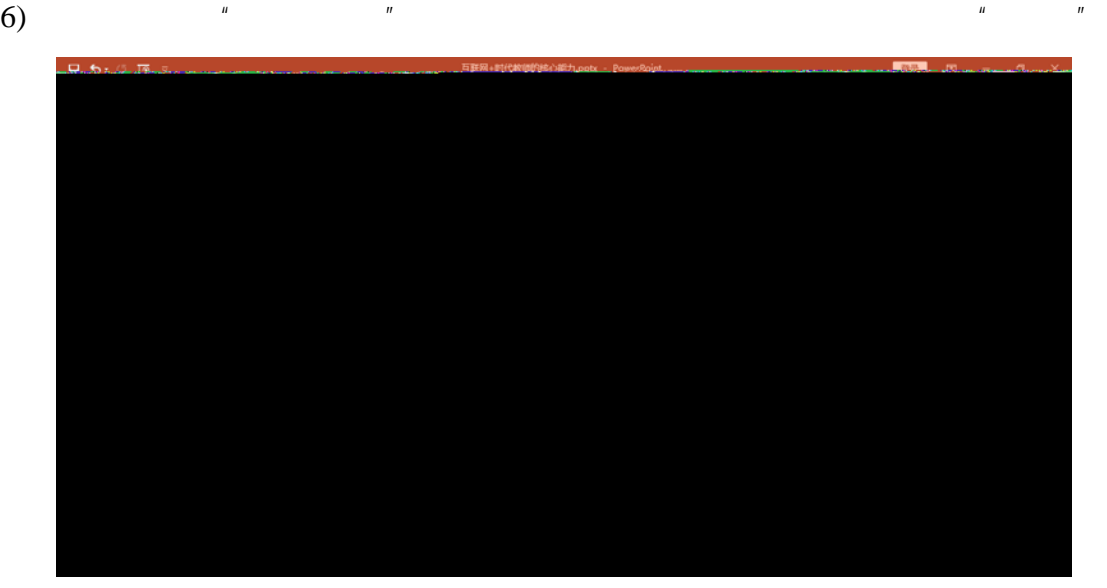

 $7)$ 

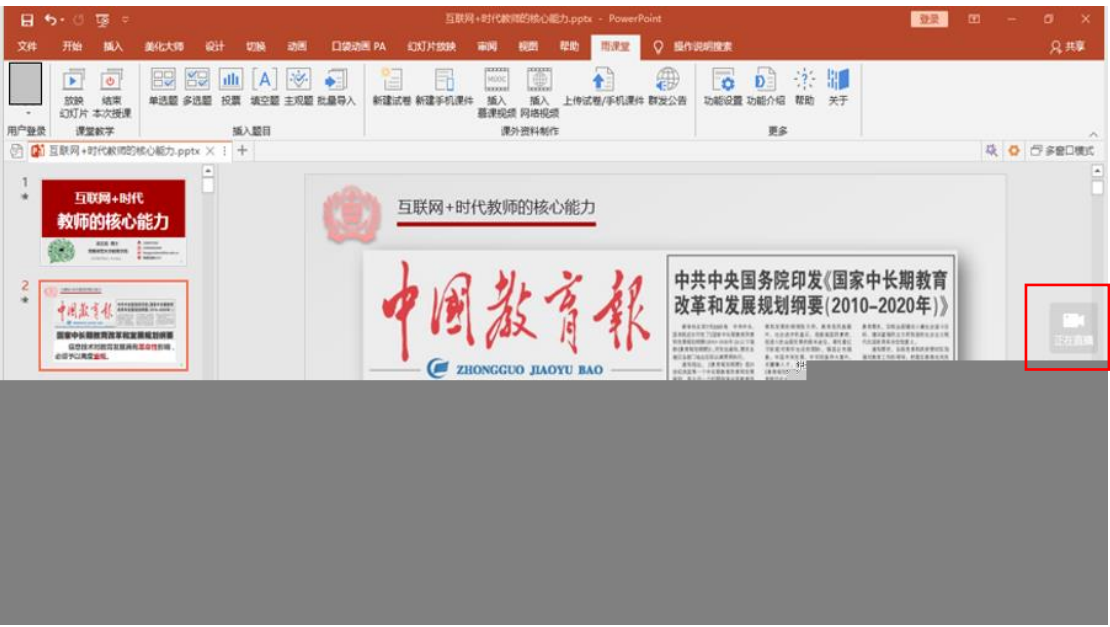

 $\sim$  8) and  $\sim$  1.1 and  $\sim$  1.1 and  $\sim$  1.1 and  $\sim$  1.1 and  $\sim$  1.1 and  $\sim$  1.1 and  $\sim$  1.1 and  $\sim$  1.1 and  $\sim$  1.1 and  $\sim$  1.1 and  $\sim$  1.1 and  $\sim$  1.1 and  $\sim$  1.1 and  $\sim$  1.1 and  $\sim$  1.1 and  $\sim$  1.1 and

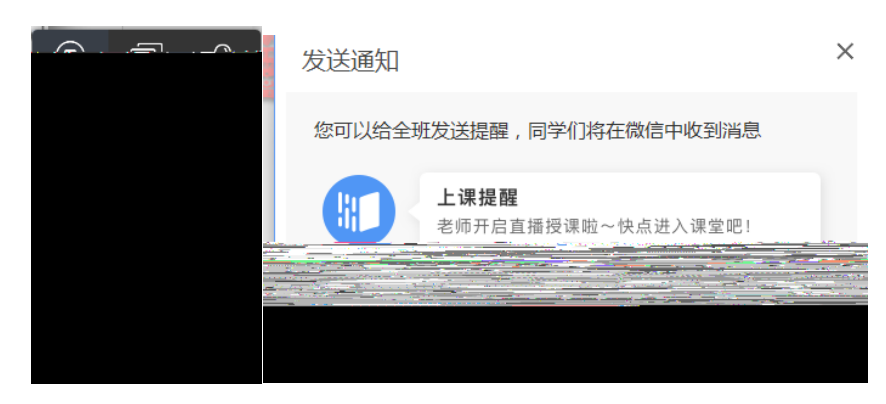

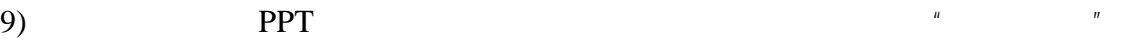